#### **WEBINAR**

# **Building Scalable & Reliable MQTT Clients for Enterprise Computing**

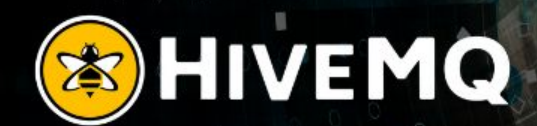

#### **WELCOME**

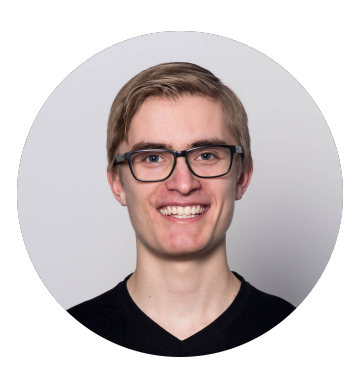

- Silvio Giebl (Subsettware Developer The Clive Jevons @HiveMQ
	- Developer and Maintainer of the HiveMQ MQTT Client
	- Distributed & scalable systems
	- High performance and reactive applications

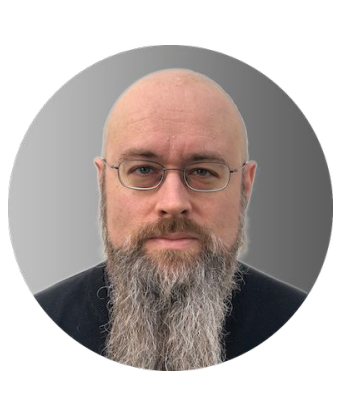

- Independent Consultant @Jevons IT
- Used the HiveMQ MQTT Client to integrate it in a connected car platform
- Was involved in the development of the HiveMQ MQTT Client

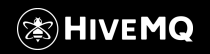

#### **What we will talk about ...**

- What is an MQTT client?
	- $\rightarrow$  You will learn how flexible MQTT can be used for a variety of use cases
- Why HiveMQ MQTT Client?
	- $\rightarrow$  You will learn the features and the advantages
- Real world Enterprise use case of the HiveMQ MQTT Client in a connected car platform
	- $\rightarrow$  You will learn from the experience of an actual user

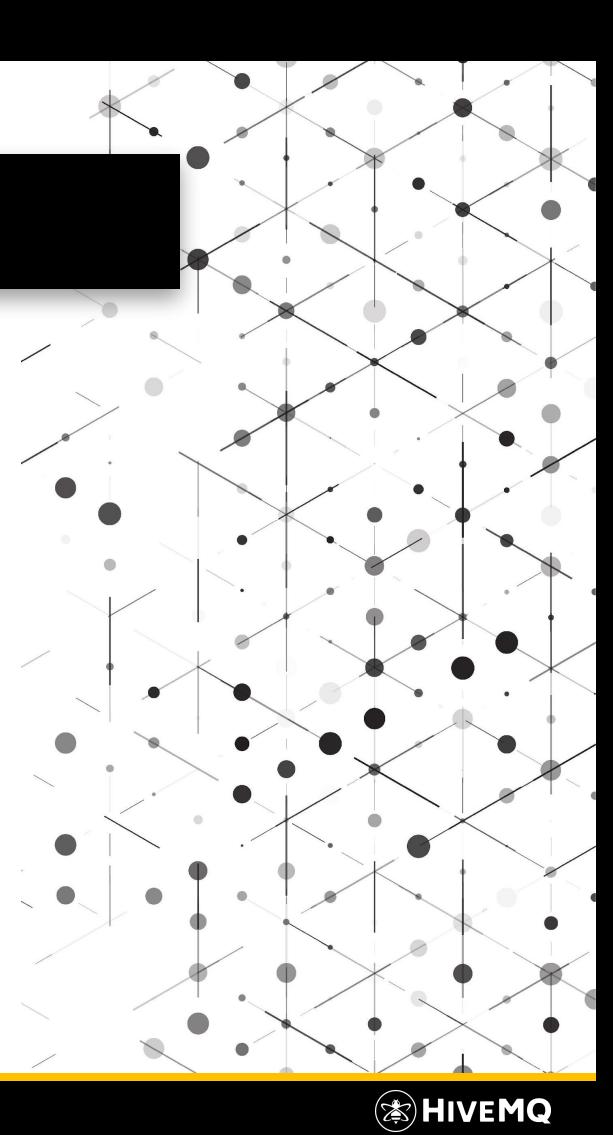

## **What is MQTT?**

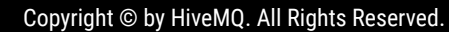

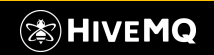

#### **What is MQTT?**

- Communication protocol
- Publish/Subscribe pattern
- OASIS and ISO Standard (ISO/IEC PRF 20922)
	- $\rightarrow$  interoperability
- Decoupling of sender and receiver in space, in time  $\rightarrow$  more robust and scalable
- QoS levels
	- $\rightarrow$  reliable communication over unreliable networks
- Flexible, lightweight, dynamic topics, data agnostic
- Use cases: IoT, IIoT, Industry 4.0, Logistics, Connected Cars, ...  $\rightarrow$  everything that links a lot of devices

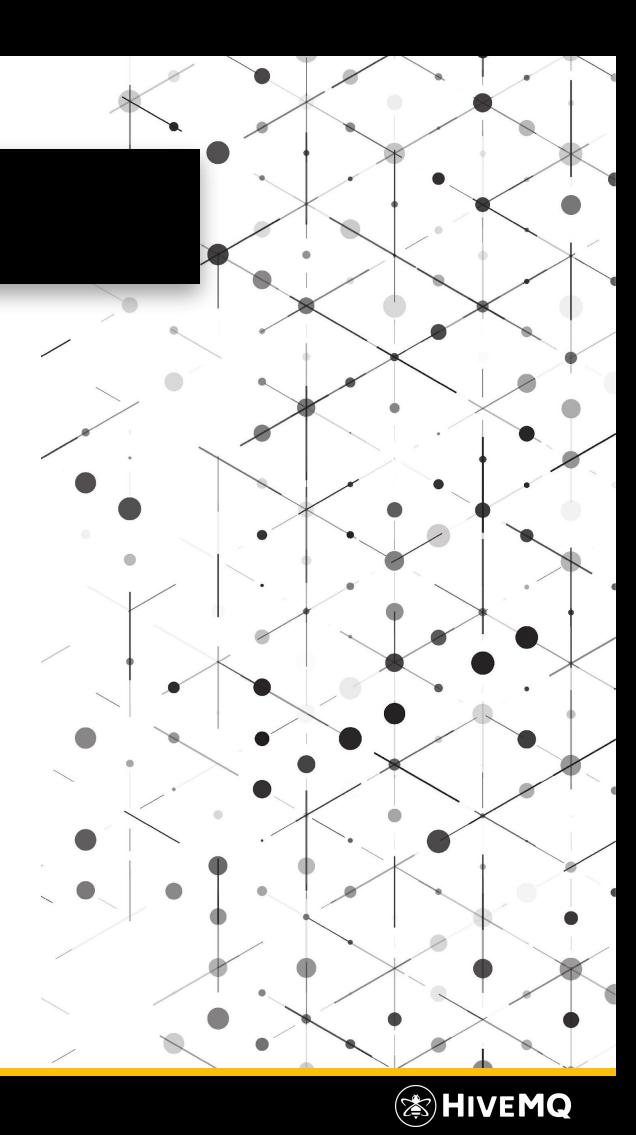

#### **What is MQTT 5?**

- A lot of additional features while keeping MQTT lightweight and flexible
- Many improvements making MQTT an even more versatile protocol

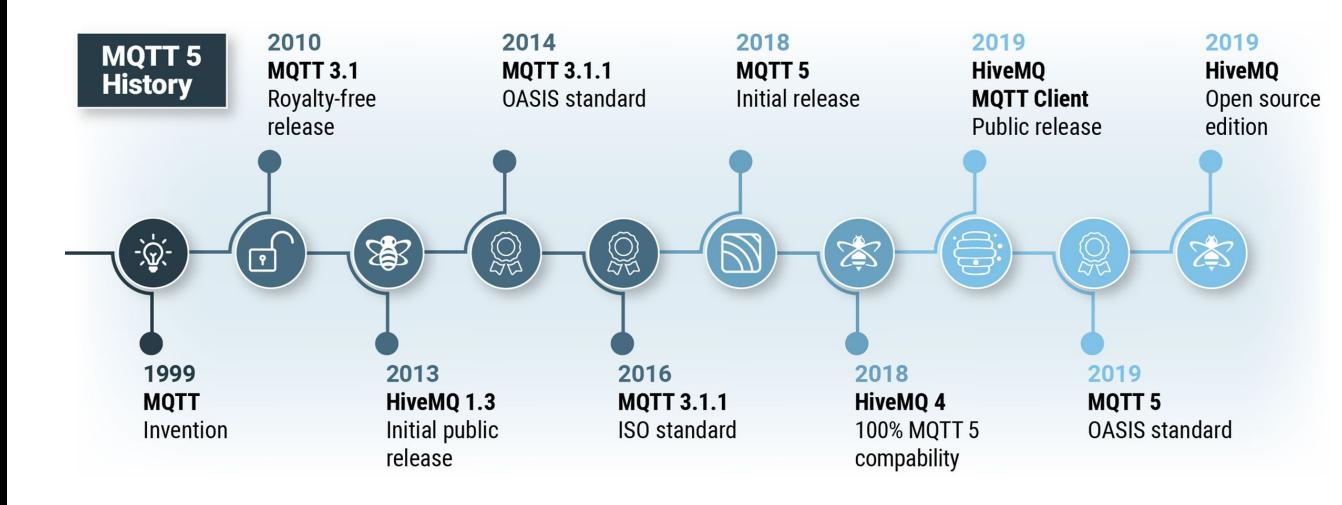

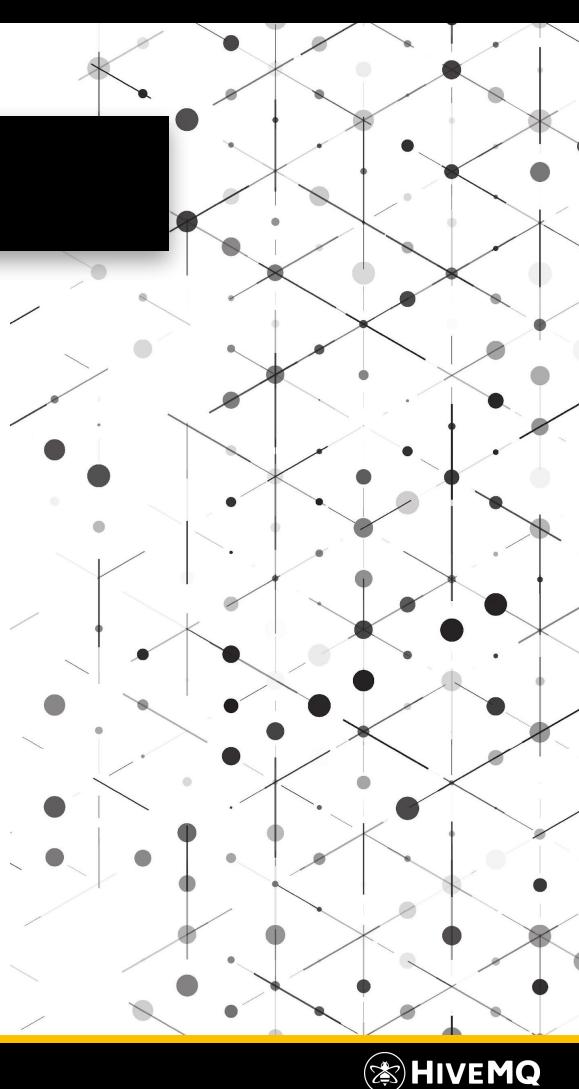

## **What is an MQTT Client?**

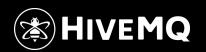

Copyright © by HiveMQ. All Rights Reserved.

#### **What is an MQTT Client?**

- MQTT is known to be used for small devices
- Actually it is used for a variety of systems
- MQTT is lightweight and does not put restrictions on applications
- $\rightarrow$  Almost everything can be an MQTT client
	- **Embedded**: sensors, control units, ...
	- **Mobile/desktop**: apps, browser applications, ...
	- **Backend**: integration with other systems, databases, microservices, ...
	- Different use cases, different requirements
	- But all have in common that they need to communicate in a reliable way

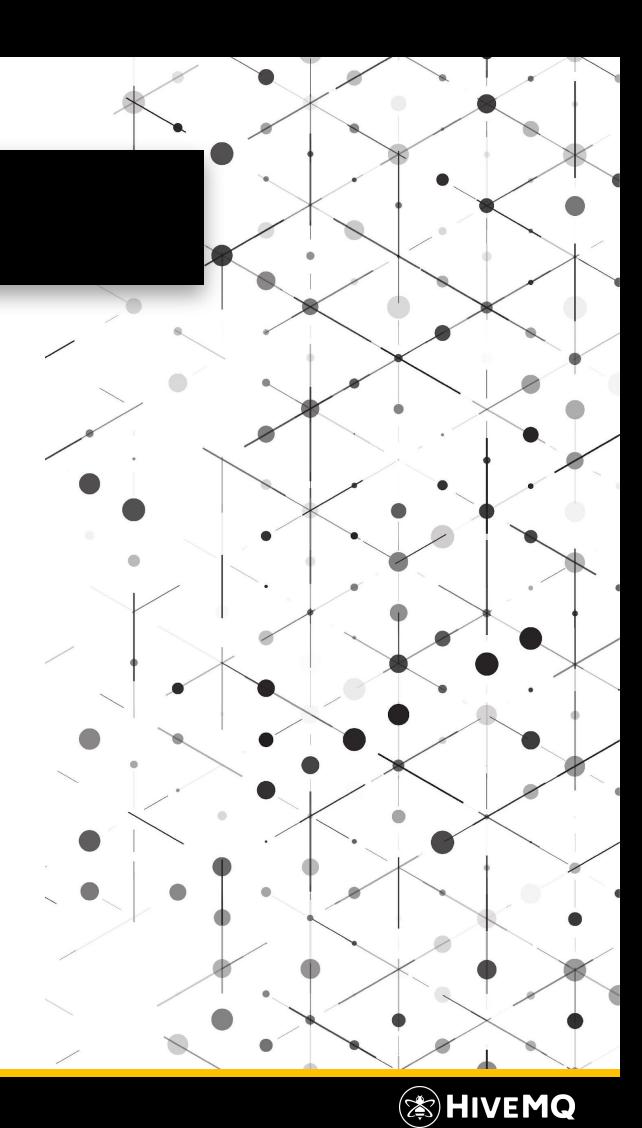

## **MQTT Clients for Embedded**

#### Requirements

- Low computing power
- Low bandwidth
- High latency
- Unstable network
- Huge amount of devices, little data per device
- $\rightarrow$  All covered by MQTT
	- MQTT clients are lightweight
	- Minimal network overhead
	- QoS guarantees
	- MQTT Broker removes complexity from clients, ensures scalability

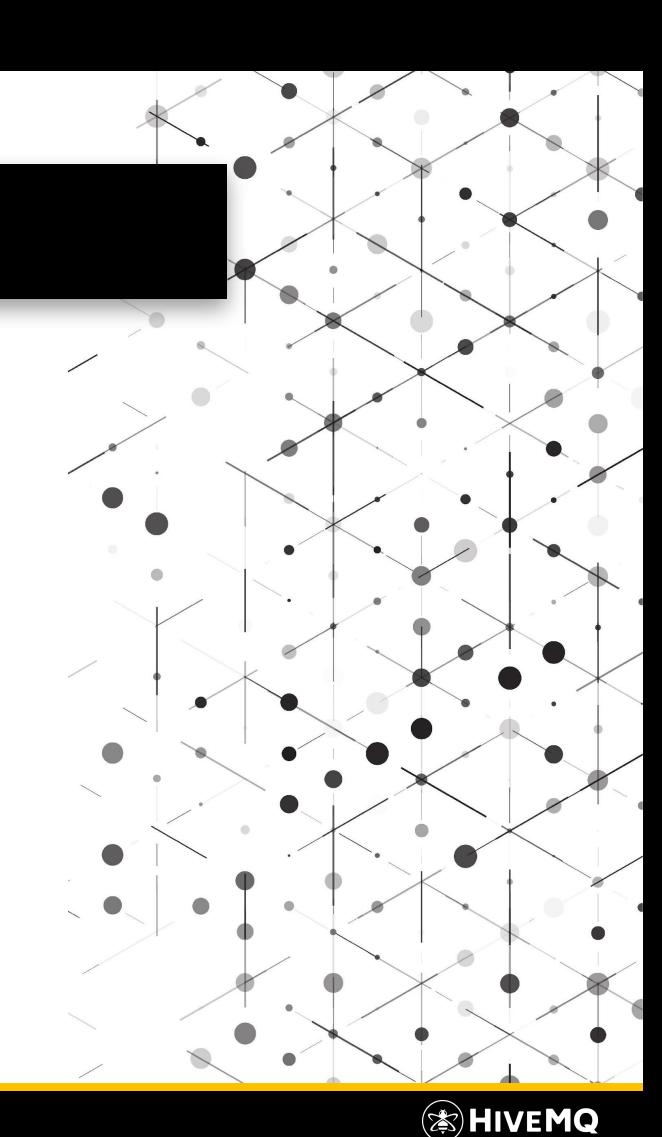

## **MQTT Clients for Mobile**

#### Requirements

- Platform independent
- Responsiveness, reactiveness
- Unstable network
- $\rightarrow$  All covered by MQTT
	- MQTT is a wire protocol standard, so interoperable
	- MQTT is push based
	- QoS guarantees

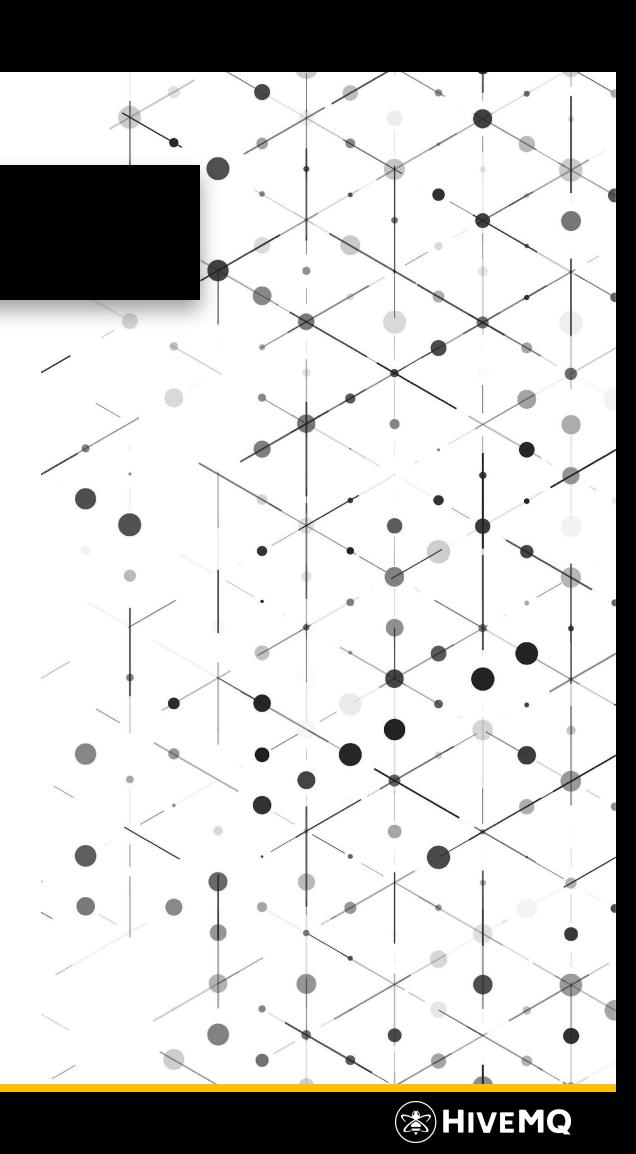

## **MQTT Clients for Backends**

- Usually MQTT is used for a huge amount of clients, each handling a small portion of the data
- Backend systems are often used for ingestion of all data for monitoring, analytics and control

Requirements

- **Scalability**
- High throughput per service
- Reliability, no message loss, no overload, backpressure
- $\rightarrow$  All covered by MQTT
	- Scalability is ensured by the broker
	- Shared subscriptions for scaling out/load balancing MQTT clients

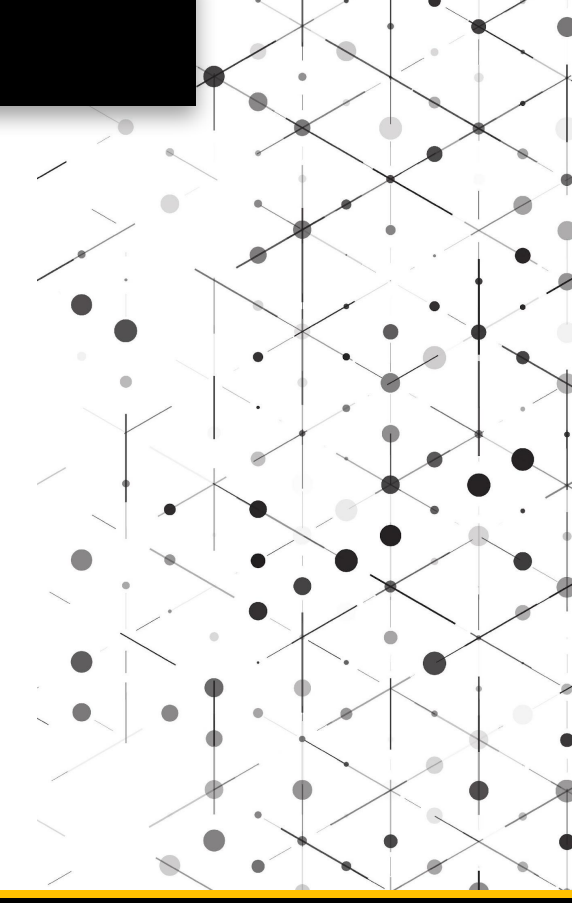

(≋)HIVEMQ

#### **MQTT Clients for Backends**

- Shared subscriptions are especially useful for microservice like systems
- Subscribers can join/leave the shared subscription group dynamically
- Shared subscriptions are standardized with MQTT 5 (they can be supported for MQTT 3 as well)

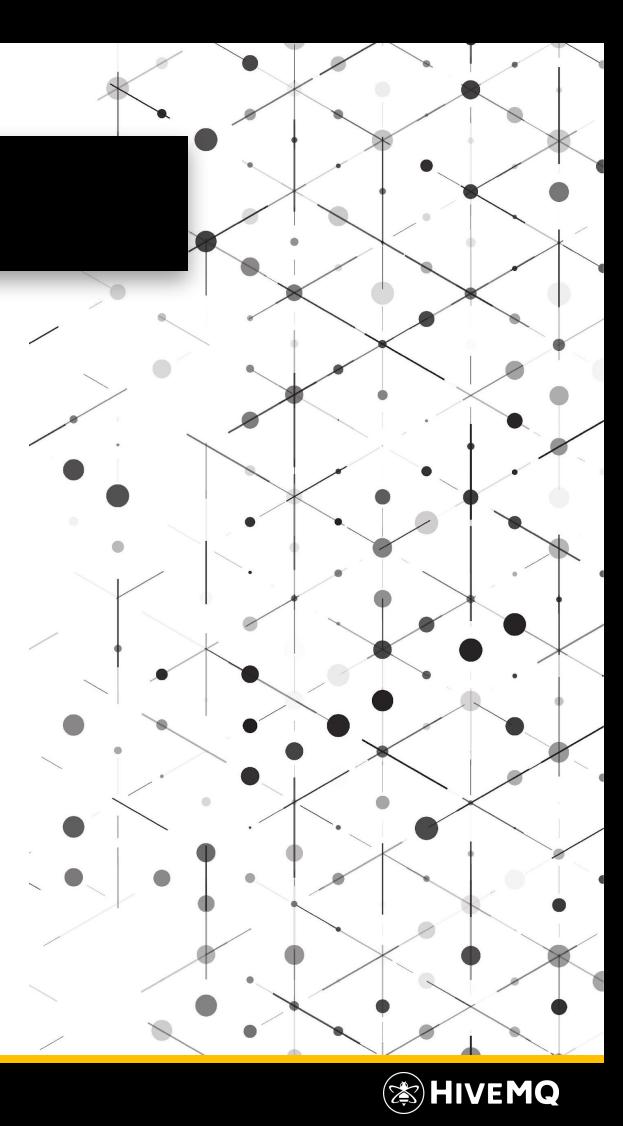

## **HiveMQ MQTT Client**

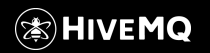

Copyright © by HiveMQ. All Rights Reserved.

 $\bullet$ 

**NUMBER OF** 

#### **HiveMQ MQTT Client**

- MQTT Client Java Library
- All MQTT 3.1.1 and MQTT 5 features (including all optional features)
- Open Source
- Different API flavors: Reactive, Asynchronous, Blocking

#### Key Benefits

- Reactive
- Backpressure, Stability, Reliability
- Resource efficiency, low overhead, high throughput

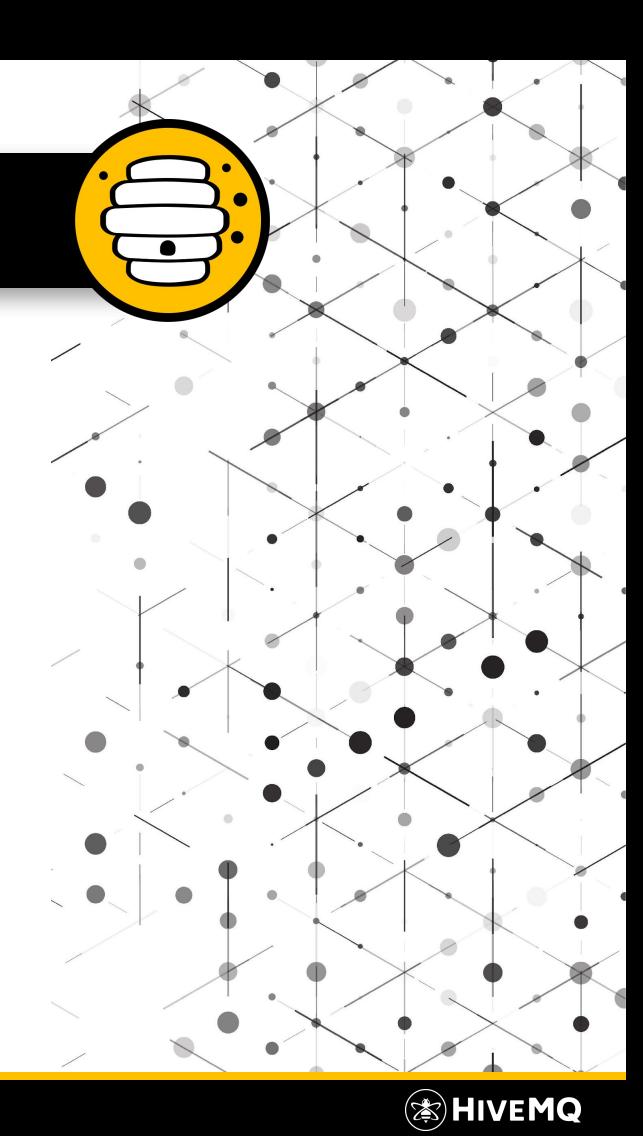

#### **MQTT Features**

- MQTT 3 and 5: all QoS levels, retained messages, Will/LWT, ...
- MQTT 5
	- Session expiry
	- Message expiry
	- Flow Control  $\rightarrow$  better backpressure handling
	- Shared subscriptions (also supported for MQTT 3)
	- Payload Format Indicator and Content Type
	- User properties
	- Negative acknowledgements and reason strings
	- Request/Response
	- Topic Aliases (automatically)
	- Subscription Identifiers (automatically)
	- Enhanced Auth

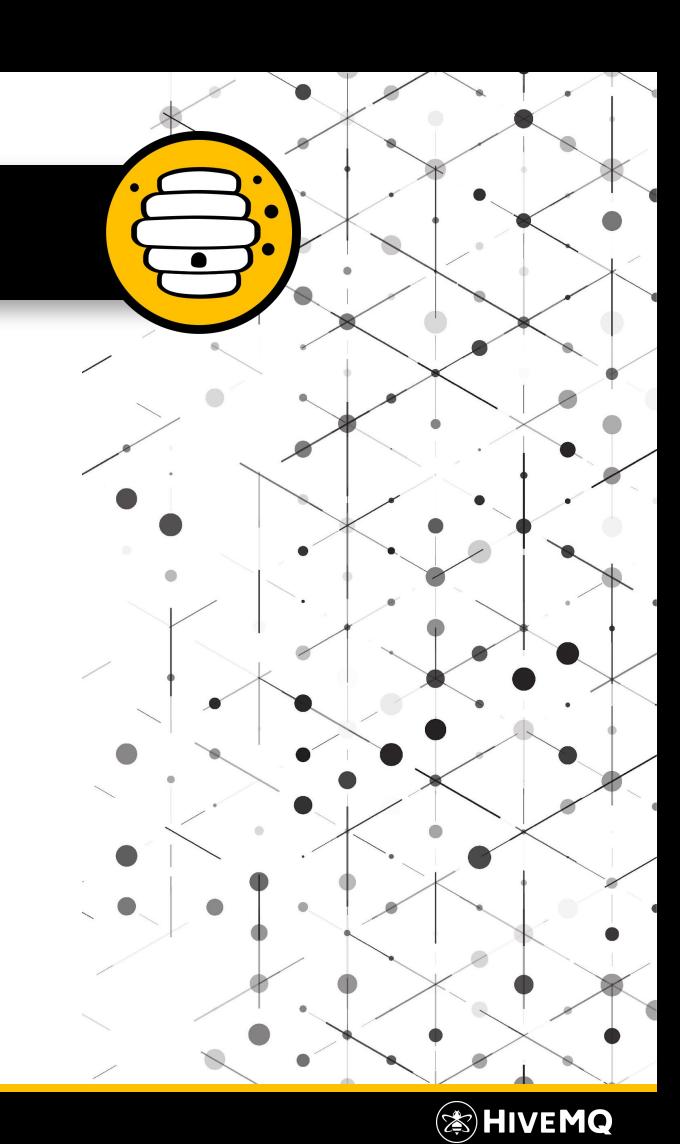

#### **Features on top of MQTT**

- TLS/SSL
- Websocket, Secure Websocket
- Automatic reconnect (automatic & configurable)
- Offline message buffering
- Thread management (automatic & configurable)
- Thread safety
- Pluggable Enhanced Auth support
- Automatic topic alias tracing and mapping
- Backpressure handling (deep integration with the reactive API)

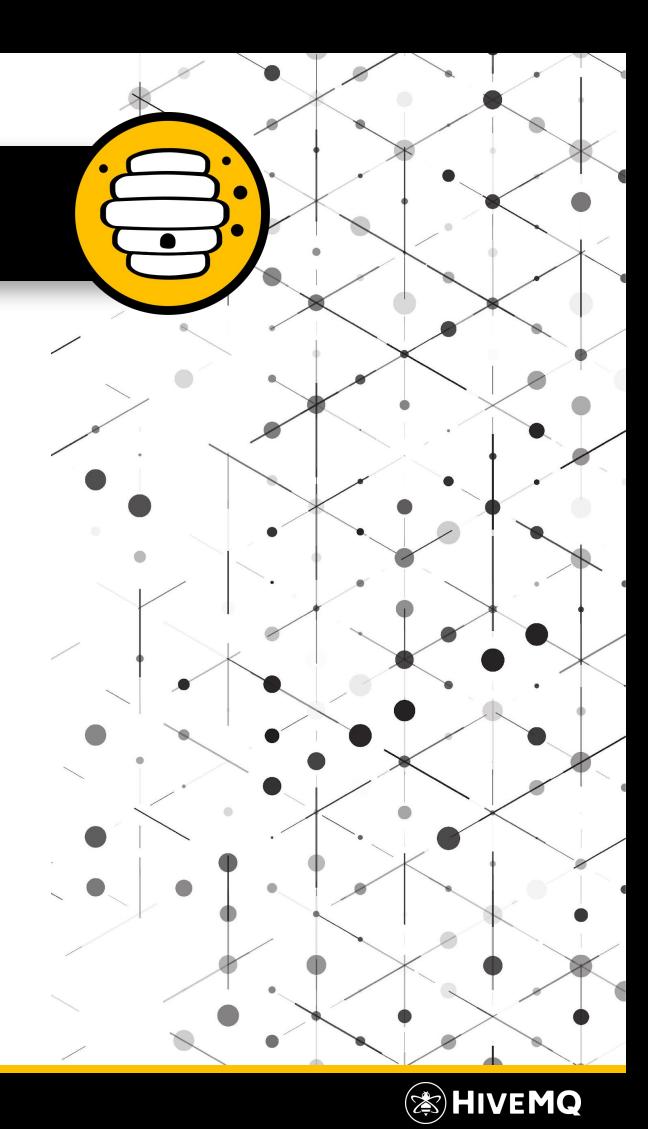

#### **Open Source**

- Source code on GitHub: <https://github.com/hivemq/hivemq-mqtt-client>
- Apache 2 license
- Free to use
- Actively maintained by HiveMQ
- Transparent development
	- Issues and PRs on GitHub
	- Feedback and contributions are welcome
- Why Open Source?
	- MQTT is the standard IoT protocol
	- Everybody should be able to use MQTT

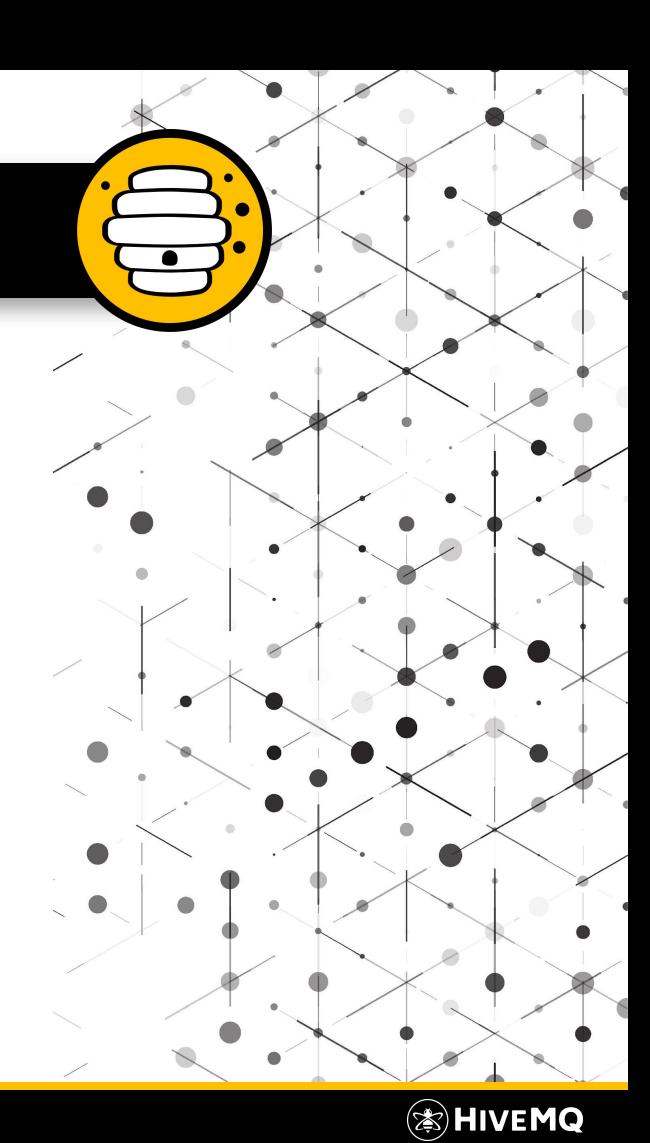

#### **Example Uses**

#### MQTT CLI

- Command Line Tool
- Debugging
- Simulating MQTT Clients

#### Internal: HiveMQ Device Simulator

- Simulating millions of MQTT clients with few machines
- Used to reproduce customer scenarios
- Used as a benchmark tool

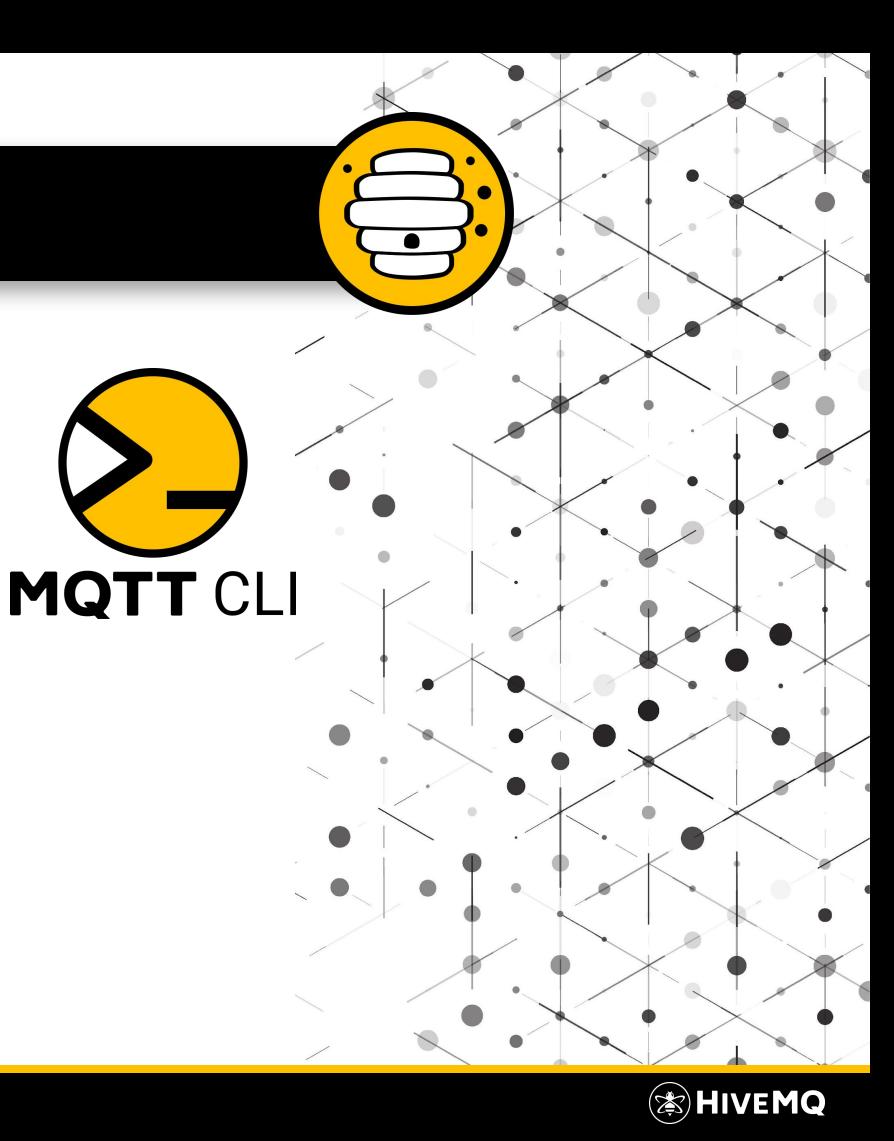

## **Why Different API Flavors?**

- Enables fast prototyping
	- All APIs are as simple as possible
	- But starting with the blocking API is often simpler
	- Only a few lines of code for MQTT communication
- Allows evolution of applications
	- Asynchronous API is often enough
	- Parts can be switched to reactive when scaling and more precise backpressure control is needed
	- Different API styles can be used simultaneously
- Fluent Builders also help
	- Only use the features you need
	- When you need more features, no need to rewrite your whole code

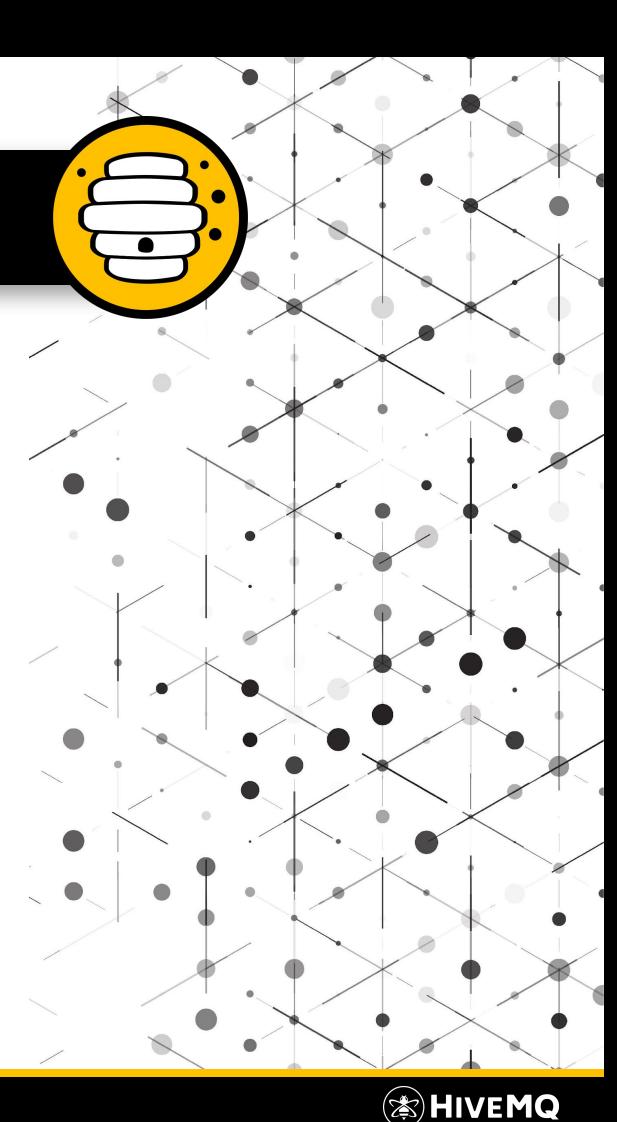

## **What Does Lightweight Mean?**

- Communication should not use a major part of the computing time
- Low memory usage  $\rightarrow$  around 5KB per client instance
- Many clients possible
	- Intelligent thread pooling
	- Overhead per client is minimal
- Also possible to use 1 client by many threads  $\rightarrow$  flexibility
	- Recommendation: if different parts of a service are independent, use more clients instead of sharing 1 client to avoid unnecessary coupling
- Application messages and computations are important

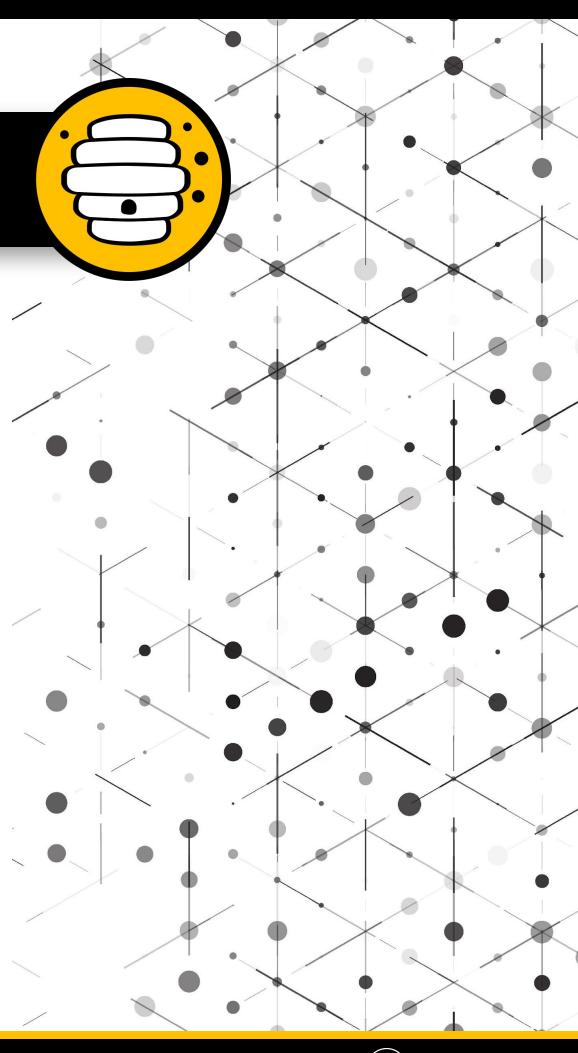

(≋)HIVEMQ

## **Embedded, Mobile, Backend**

- Resource efficiency helps all use cases
	- Embedded/mobile  $\rightarrow$  hardware/battery restrictions
	- Backend  $\rightarrow$  enables higher throughput for actual processing

Nougat-

Marshmallow

- Backend:
	- Scaling with shared subscriptions
	- Backpressure helps building more robust systems
- Mobile: Support for Android
	- API 19/KitKat and up  $\rightarrow$  > 96%
- Reactive API
	- Mobile: responsiveness, often used on Android
	- Backend: resilience

Pie

Gingerbread ce Cream Sandwich Jelly Bean KitKat

Lollipop

## **Why Reactive?**

• Responsive

- Reactive Manifesto (<https://www.reactivemanifesto.org/>):
	- Resilient • Elastic Maintainable Extensible • Message driven Responsive **VALUE FORM** Elastic Resilient **MEANS** Message Driven
- Reactive is the solution for high scale applications
- Perfect fit for MQTT

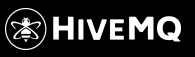

## **Why Reactive?**

- HiveMQ MQTT Client is reactive
	- In its core
	- Has a reactive API using RxJava which follows the reactive streams specification
	- Interoperable with other reactive libraries (interoperability is not only important for the MQTT protocol, but also the libraries)
- Barrier of entry:
	- You have to learn new concepts, think differently
	- Good news: you can start with the asynchronous API and move to reactive later

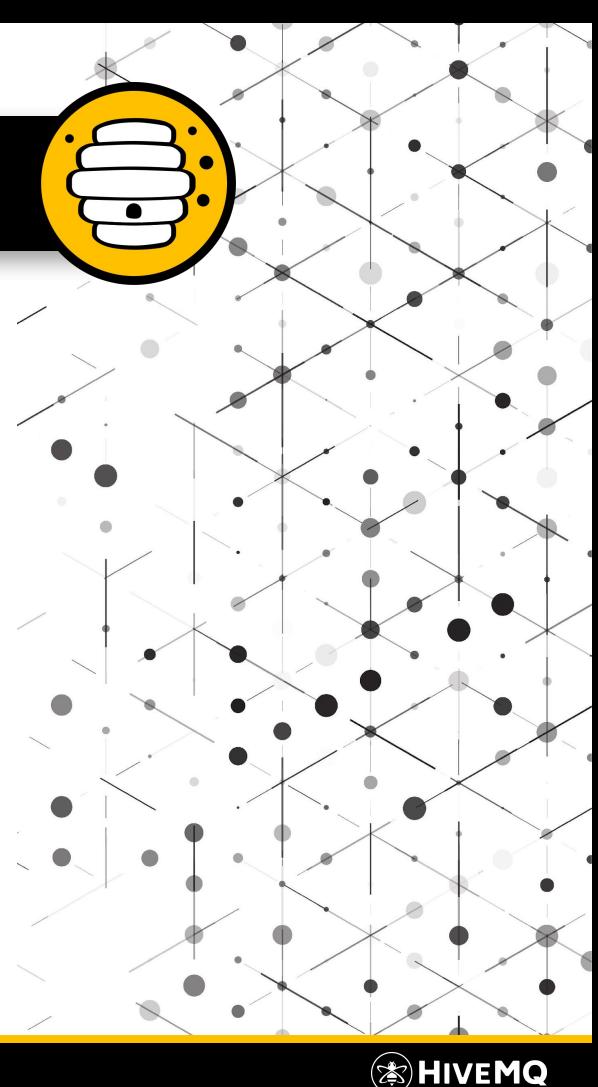

#### **What is Backpressure?**

- Mechanism to adapt message rates in an asynchronous system
- If an application is overwhelmed by too many messages
	- It might crash
	- It might drop important messages (without other applications/the broker even knowing)
	- A lot of unnecessary work is done when dropping messages
- Backpressure lets the application that produces too many messages know, that they can not be handled  $\rightarrow$  appropriate and early actions can be taken
- When using shared subscriptions the load can be better balanced between all clients in the group
- $\rightarrow$  Backpressure improves resilience and robustness
- MQTT 5 Flow Control limits concurrent unacknowledged messages

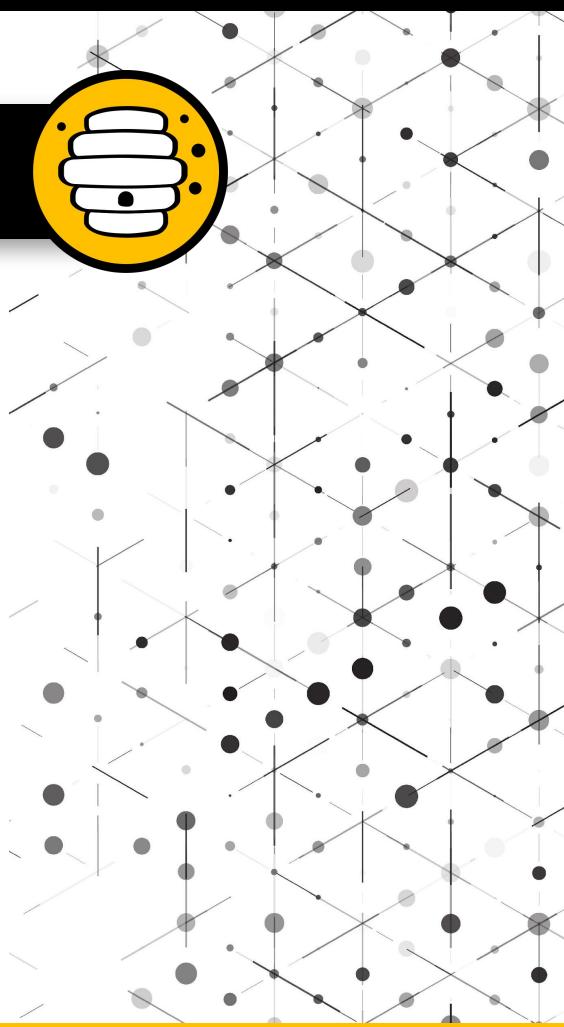

(≋)HivEMQ

#### **API Design**

"APIs should be easy to use and hard to misuse. It should be easy to do simple things; possible to do complex things; and impossible, or at least difficult, to do wrong things." (Joshua Bloch)

- The HiveMQ MQTT Client gives you full control over all MQTT features
- It is not a restrictive framework
- But using sensible defaults, you do not have to configure everything
- The context sensitive fluent builder pattern used throughout the library enables short concise code but highly customizable

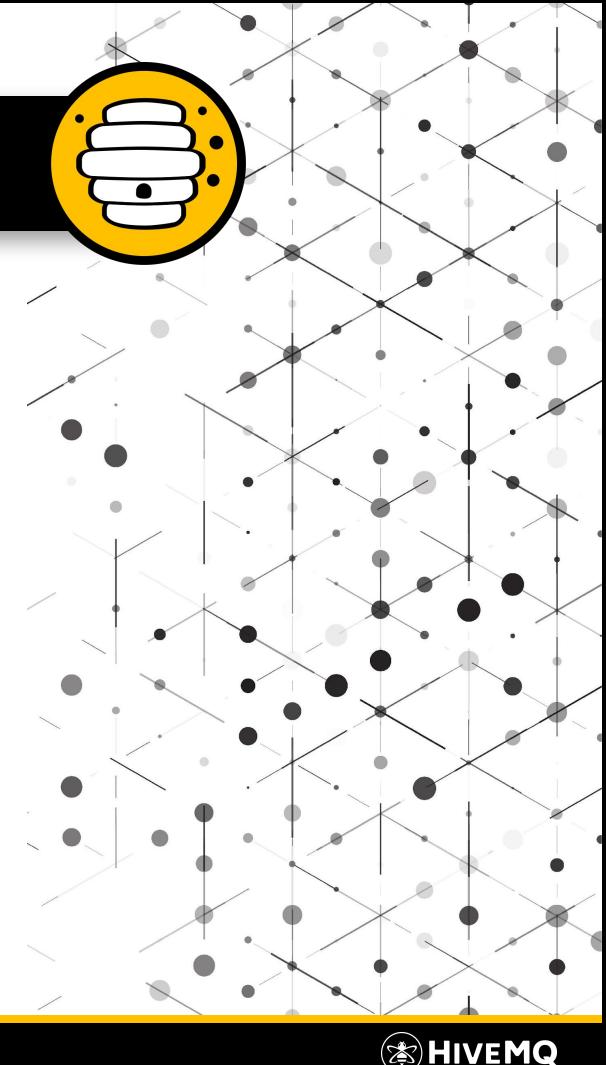

## **Code examples**

Copyright © by HiveMQ. All Rights Reserved.

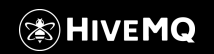

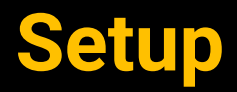

**}**

#### dependencies **{**

implementation group: 'com.hivemq', name: 'hivemq-mqtt-client', version: '1.1.3'

<dependencies> <dependency> <groupId>com.hivemq</groupId> <artifactId>hivemq-mqtt-client</artifactId> <version>1.1.3</version> </dependency> </dependencies>

Maven Central, JCenter, JitPack

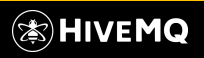

Copyright © by HiveMQ. All Rights Reserved.

Mqtt5Client client1 = Mqtt5Client.*builder*().build();

Mqtt5Client client2 = Mqtt5Client.*builder*()

- .identifier("client2")
- .serverHost("broker.hivemq.com")
- .serverPort(1234)
- .sslWithDefaultConfig()
- .webSocketWithDefaultConfig()
- .automaticReconnectWithDefaultConfig()
- .addConnectedListener(context -> System.*out*.println("connected"))
- .addDisconnectedListener(context -> System.*out*.println("disconnected"))  $.build()$ ;

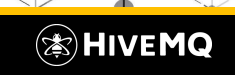

```
Mqtt5Client client3 = Mqtt5Client.builder()
         .identifier("client3")
         .transportConfig()
              .serverHost("broker.hivemq.com")
              .serverPort(1234)
              .sslConfig()
                  .protocols(Arrays.asList("TLSv1.3"))
                  .cipherSuites(Arrays.asList("TLS_AES_128_GCM_SHA256"))
                  .trustManagerFactory(myTrustManager)
                  .keyManagerFactory(myKeyManager)
                  .applySslConfig()
              .webSocketConfig()
                  .serverPath("mqtt")
                  .subprotocol("mqtt")
                  .applyWebSocketConfig()
              .applyTransportConfig()
```
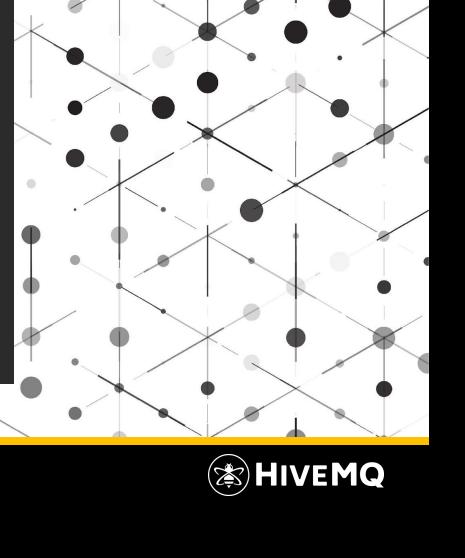

```
 ...
 .automaticReconnect()
     .initialDelay(100, TimeUnit.MILLISECONDS)
     .maxDelay(10, TimeUnit.SECONDS)
     .applyAutomaticReconnect()
 .addDisconnectedListener(context -> {
     context.getReconnector().reconnectWhen(
             getOAuthToken(),
              (token, throwable) -> {
                  ((Mqtt5ClientDisconnectedContext) context).getReconnector()
                          .connectWith()
                          .simpleAuth().password(token).applySimpleAuth()
                          .applyConnect();
             });
 })
```
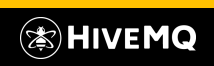

Copyright © by HiveMQ. All Rights Reserved.

```
 ...
 .simpleAuth()
     .username("username")
     .password("password".getBytes())
     .applySimpleAuth()
 .willPublish()
     .topic("will")
     .qos(MqttQos.AT_LEAST_ONCE)
     .payload("hello world".getBytes())
     .messageExpiryInterval(10)
     .payloadFormatIndicator(Mqtt5PayloadFormatIndicator.UTF_8)
     .contentType("text/plain")
     .userProperties()
         .add("time", System.currentTimeMillis() + "ms")
         .add("sender", "client3")
         .applyUserProperties()
     .applyWillPublish()
.buid()
```
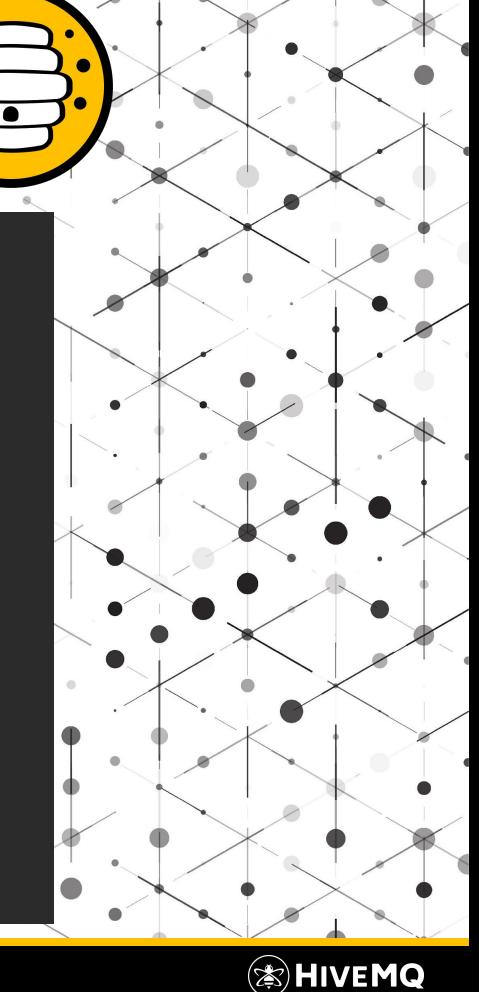

### **Simple Publish & Subscribe**

client.connect(); client.publishWith() .topic("demo/topic") .qos(MqttQos.*EXACTLY\_ONCE*) .payload("hello world".getBytes())  $.send()$ ; client.disconnect();

```
client.connect();
client.toAsync().subscribeWith()
         .topicFilter("demo/#")
         .callback(System.out::println)
        .send();
client.disconnect();
```
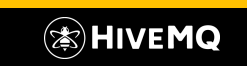

## **Async Publish**

Mqtt5AsyncClient async = client.toAsync();

```
async.connect()
         .thenCompose(connAck -> async.publishWith()
                  .topic("demo/topic")
                  .qos(MqttQos.EXACTLY_ONCE)
                .send()
```
.thenCompose(publishResult -> async.disconnect());

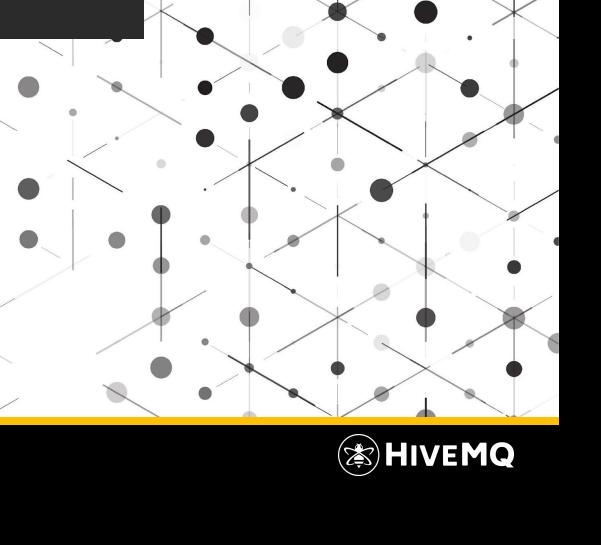

#### **MQTT 5 Features**

#### client.connectWith()

- 
- 
- .restrictions()
	-
	-
	-
	-
	-
	-
	- .applyRestrictions()

```
.send();
```
 .cleanStart(false) // resume a previous session .sessionExpiryInterval(30) // keep session state for 30s

- .receiveMaximum(10) // receive max. 10 concurrent messages .sendMaximum(10) // send max. 10 concurrent messages
- .maximumPacketSize(10\_240) // receive messages with max size of 10KB
- .sendMaximumPacketSize(10\_240) // send messages with max size of 10KB
- .topicAliasMaximum(0)  $\frac{1}{2}$  the server should not use topic aliases
- .sendTopicAliasMaximum(8)  $\qquad$  // use up to 8 aliases for the most used topics

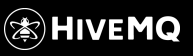

#### **MQTT 5 Features**

```
client.publishWith()
         .topic("demo/topic")
         .qos(MqttQos.EXACTLY_ONCE)
         .payload("hello world".getBytes())
         .retain(true)
         .payloadFormatIndicator(Mqtt5PayloadFormatIndicator.UTF_8)
         .contentType("text/plain") // our payload is text
         .messageExpiryInterval(120) // not so important, expire after 2min if can not be delivered
         .responseTopic("demo/response")
         .correlationData("1234".getBytes())
        .userProperties() \sqrt{2} // add some user properties to the message
             .add("sender", "client1")
             .add("receiver", "you")
             .applyUserProperties()
        .send();
```
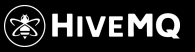

#### **Reactive Request/Response**

```
Flowable<Mqtt5Publish> requestStream = client.toRx()
        .subscribeStreamWith()
         .topicFilter("request/topic")
        .applySubscribe();
```

```
Flowable<Mqtt5PublishResult> responseStream = client.toRx()
        .publish(requestStream
                 .filter(requestPublish -> checkIfResponsible(requestPublish))
                 .observeOn(Schedulers.computation())
                 .map(requestPublish -> Mqtt5Publish.builder()
                         .topic(requestPublish.getResponseTopic().get())
                         .qos(requestPublish.getQos())
                         .payload(performComputation(requestPublish.getPayload()))
                         .correlationData(requestPublish.getCorrelationData().orElse(null))
                        .build());
```
responseStream.subscribe();

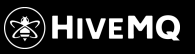

#### **Reactive Android Example**

client1.toRx()

- .subscribeStreamWith()
- .topicFilter("chat1/messages/#")

.applySubscribe()

.observeOn(AndroidSchedulers.mainThread())

.doOnNext(message -> addMessageToUi(message))

.observeOn(AndroidSchedulers.from(backgroundLooper))

.filter(message -> isImportant(message))

.doOnNext(message -> createNotification(message))

.subscribe();

## **Use of MQTT Clients in a Connected Car Platform**

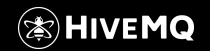

Copyright © by HiveMQ. All Rights Reserved.

#### **Use Cases**

- 1) Mirroring fleet data between clusters
- 2) Integrating HiveMQ Client into communication middleware joynr
- 3) Using HiveMQ Client for processing data from a production plant

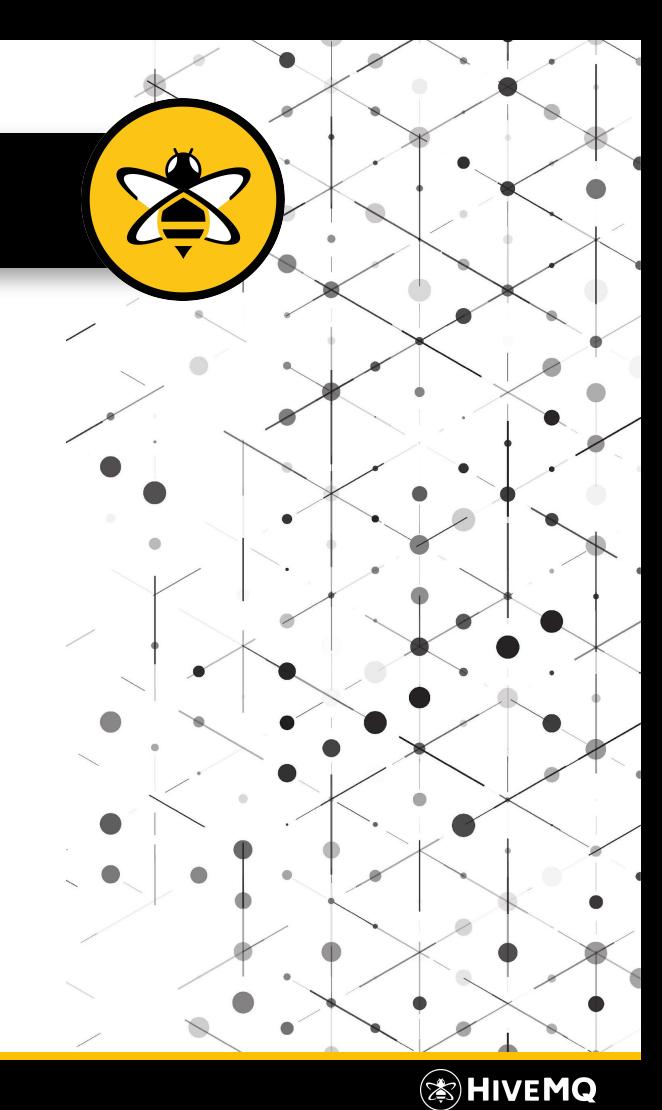

#### **Resources**

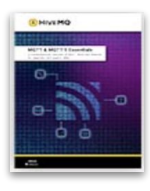

#### [Get Started with MQTT](https://www.hivemq.com/download-mqtt-ebook/?utm_source=SlidePresentation&utm_medium=email&utm_campaign=January2022Webinar)

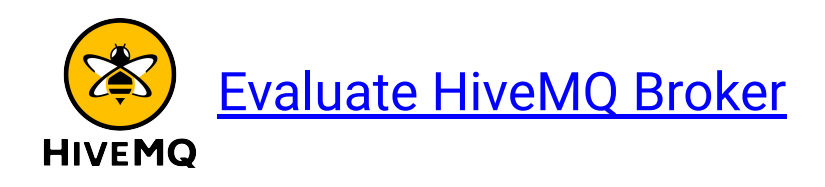

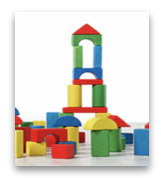

#### [MQTT Essentials Series](https://www.hivemq.com/mqtt-essentials/?utm_source=SlidePresentation&utm_medium=email&utm_campaign=January2022Webinar)

#### [Try HiveMQ Cloud for Free](https://www.hivemq.com/mqtt-cloud-broker/?utm_source=SlidePresentation&utm_medium=email&utm_campaign=January2022Webinar) **HIVEMQ** CLOUD

#### **SIMQTT [MQTT at OASIS](https://mqtt.org/?utm_source=SlidePresentation&utm_medium=email&utm_campaign=January2022Webinar)**

# ANY QUESTIONS?

Reach out to [community.hivemq.com](https://community.hivemq.com/)

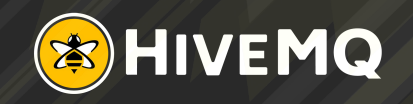

## THANK YOU

Stay updated on upcoming webinars [Subscribe to our Newsletter](https://www.hivemq.com/newsletter/)!

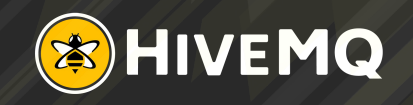